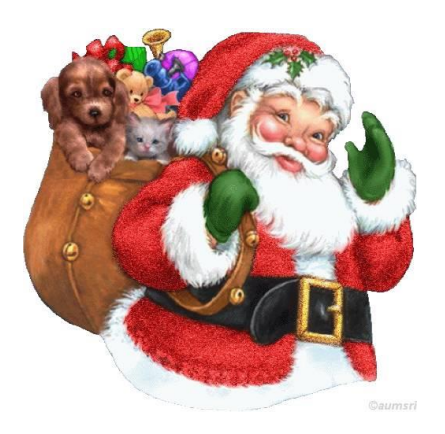

## 2017 Fly Virtual Holiday Good Will Tour

Fly Virtual will be extending holiday help and cheer to several badly impoverished cities in Europe and Africa this season. This is a cargo tour departing from and returning to the reindeer training city in Lapland (EFRO).

Our 16-leg tour will fly out of EFRO and the resupply airports LIRF, FAOR, OMDB and LTBA as full on cargo as possible dropping it off at the city/cities between. When there are multiple cities between resupply drop equal amounts at each.

So pick your favorite cargo jet (or passenger plane) and jam it full of cargo, but make sure not to exceed max landing weight. Get the goods to where they need to go and hit the resupply airports and home at EFRO empty.

We will be flying the Polar Air Cargo flag for the entire tour, but you can use any aircraft or paint you like as long as you can pack it full and make the leg distance.

Vatsim-Scandinavia has much information for EFRO including links to some nicely done freeware sceneries for FSX/P3D, FS9 and X-Plane. There's also a winter time option that has the terminal decorated for the holiday. Please link to their page: <http://vatsim-scandinavia.org/pilots/airports/finland/efro-rovaniemi/>

The Vatsim Russia site also has a nice freeware for UTAA here: <https://vatrus.info/airport/UTAA?lang=eng>

There are several freeware sceneries available for a good number of airports from the usual sources, i.e. [Flyaway,](https://flyawaysimulation.com/) [Avsim,](http://library.avsim.net/) [Freeware sceneries.](http://www.freewarescenery.com/) And there is also payware for many at your favorite online store.

>[>>>Click here to see that route on SkyVector.com<<<](https://skyvector.com/?ll=-1.5364369232830377,33.82177734665706&chart=304&zoom=7&fpl=%20EFRO%20EVRA%20LIRF%20DAAT%20DIAP%20DXXX%20FAOR%20FVHA%20FMMI%20HTKJ%20HKJK%20HAAB%20OMDB%20UTAA%20LTBA%20LHBP%20EFRO)

Don't forget to sign into the website and hit the tour button…click "Tour Details" then "sign up." You can use the Add to Bid link next to each flight number to automatically add each leg to your bids list in SmartCars. Also, make sure you select the listed tour flight numbers in SmartCars when flying the tour, i.e. PACGWT17xx….

This tour will close on 31 January 2018.

Happy Holidays!

## *\*\*\*Special Thanks to BAW560 David Midgley the tour concept.*

*Please note that these few cities are only the tip of the iceberg. During my research for this tour I was saddened to see breadth of this problem. Let's fly above our differences now and be pilots without borders on this tour. While we can't fix it today maybe the thoughts that stir will help bring a solution at some waypoint in the future.*